## **Novell Network Services 4.1**

Paul de Graaff ITSO Poughkeepsie S/390 Security

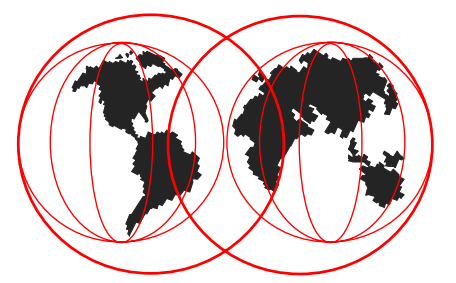

IBM Technical Support

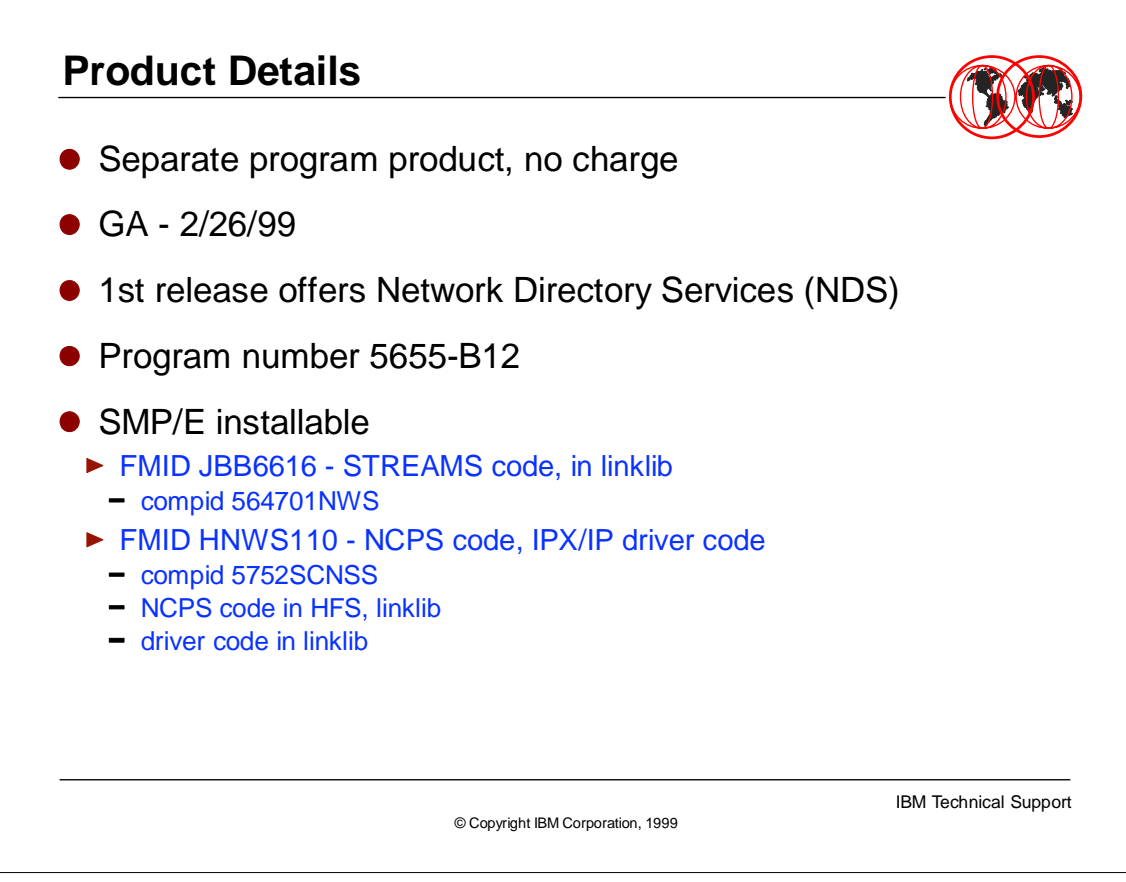

- Novell Cross Platform Services (NCPS) Novell's UNIX operating system code
- ► Ported to OS/390, utilizing UNIX System Services, including STREAMS support
- ► product name is Novell Network Services 4.1 on OS/390 (referred to as NNS in foil package)
- NDS Novell's core directory service for administrating network objects in a distributed database

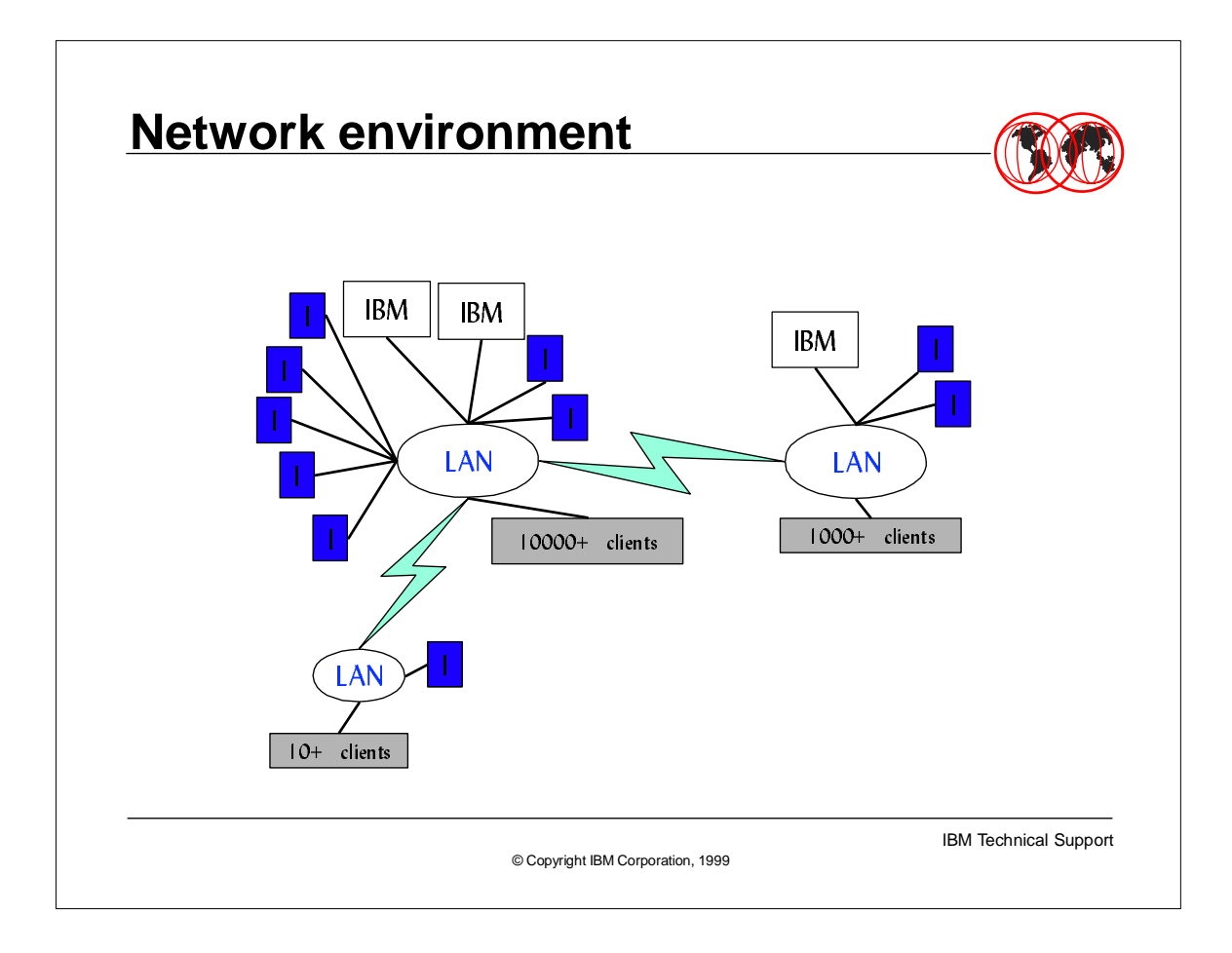

- Diagram represents a possible network environment (note that LANs are Ethernet even though ovals typically are token ring)
- ► IBM are S/390 images running NNS
- ► I's are InternetWare servers
- largest LAN could be headquarters, middle LAN could be smaller regional center over WAN links, and smallest LAN could be branch office
- S/390 servers could hold replicas for several partitions, thus eliminating need for additional servers

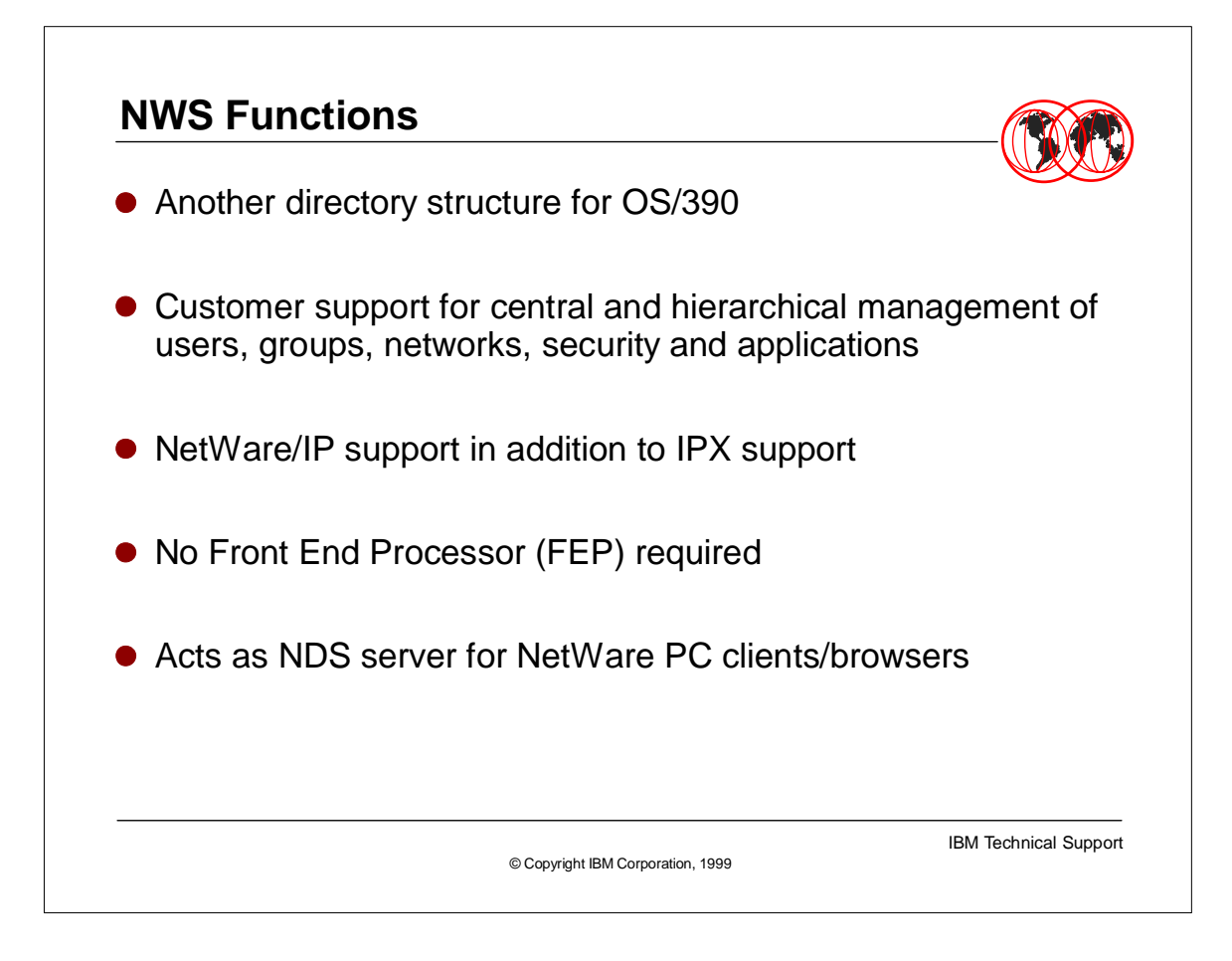

- NDS provides global naming service distributed across entire NetWare network with single point of administration
- users log into Directory tree and, with appropriate rights, have access to any resource on the network regardless of physical location
- NDS provides:
	- distributed information service which stores many types of data
	- scalability & reliability due to partitions/replicas
	- $\triangleright$  single sign-on that give single point of identification to the network
	- extensible schema, enabling an application developer to customize Directory information
	- Files services multiple name spaces (uses naming conventions of w/s o/s) and multi-level file access (through trustee assignments to users/groups, inherited rights and file attributes)
	- Client support & utilities allows w/s to share networked resources
	- Account security provides secure NDS authentication with private key/public key encryption login restrictions

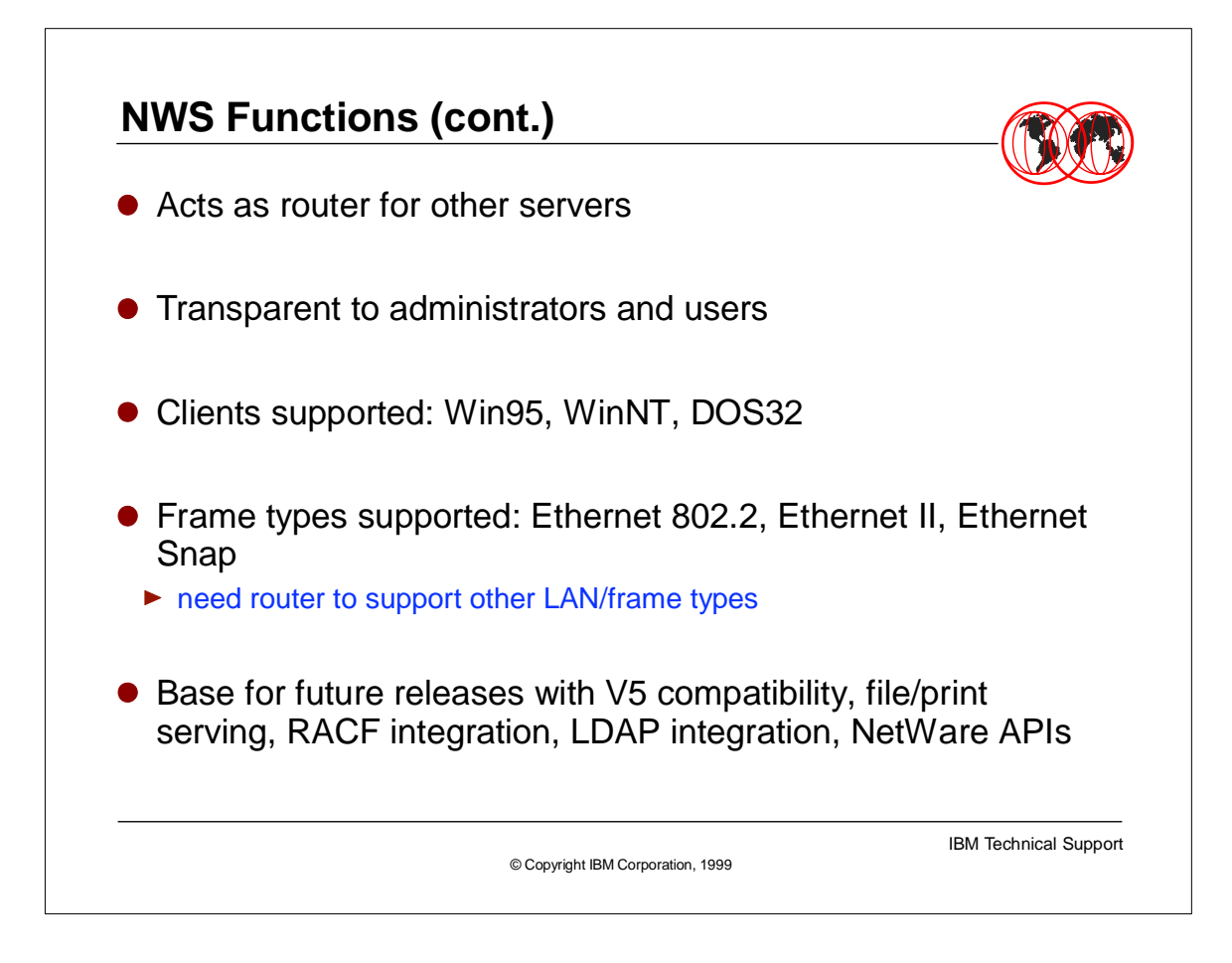

Clients must be 32-bit for NNS support - these three client O/Ss have been tested

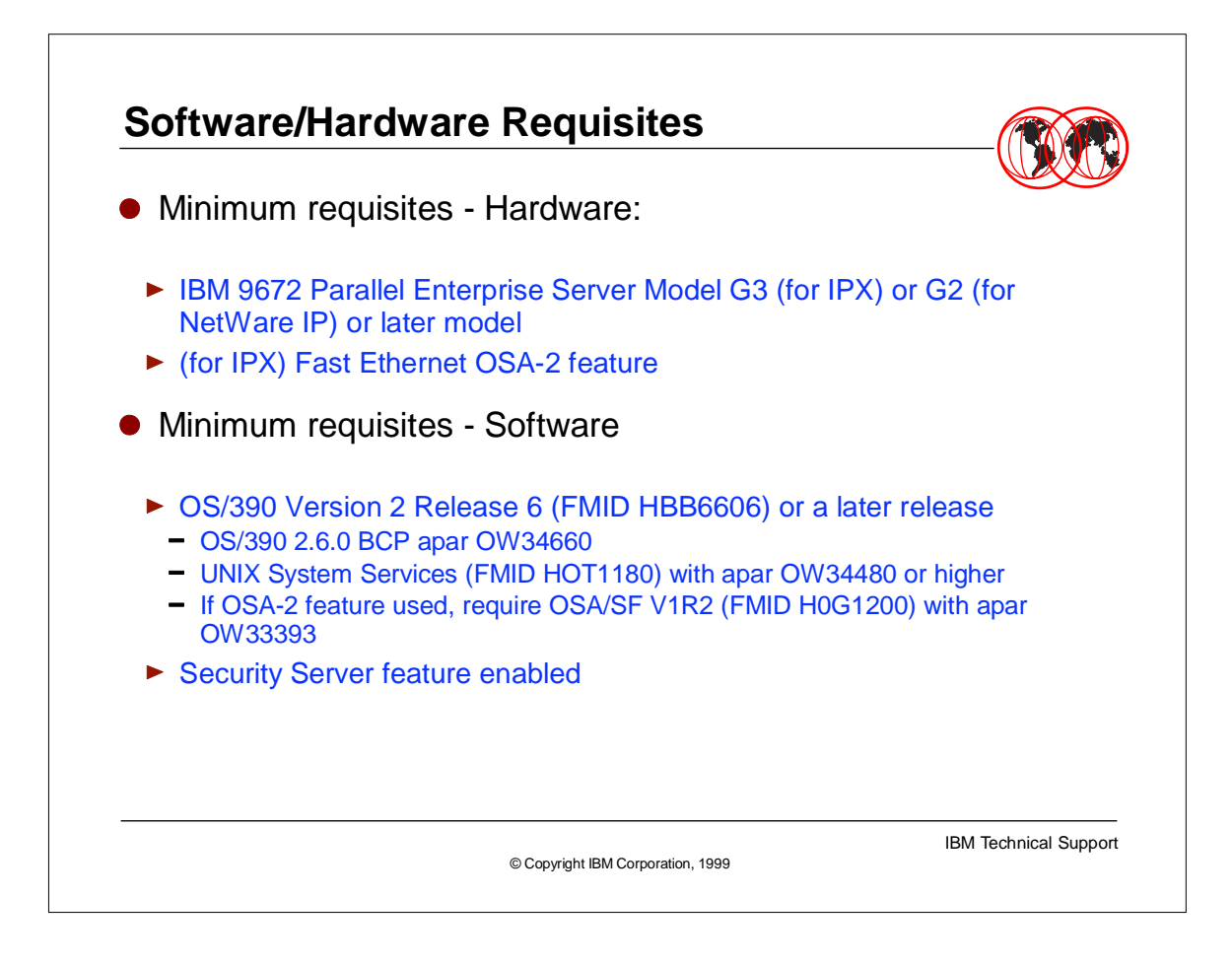

- models G2 and above are needed for PLO instruction support
- ► OSA-2 only supported on G3 and above
- RACF Security Server feature is verified via Enable/Disable checking (parmlib member IFAPRDxx)

## **Parmlib members**

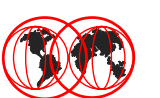

## • IFAPRDxx

verifies RACF Security Server feature enabled and file serving feature disabled:

PRODUCT OWNER('IBM CORP') NAME(OS/390) ID(5647-A01) VERSION(\*) RELEASE(\*) MOD(\*) FEATURENAME('SECURITY SERVER') STATE(ENABLED)

PRODUCT OWNER('IBM CORP') NAME(OS/390) ID(5647-A01) VERSION(\*) RELEASE(\*) MOD(\*) FEATURENAME('NETWARE FILE SRV') STATE(DISABLED)

© Copyright IBM Corporation, 1999

IBM Technical Support

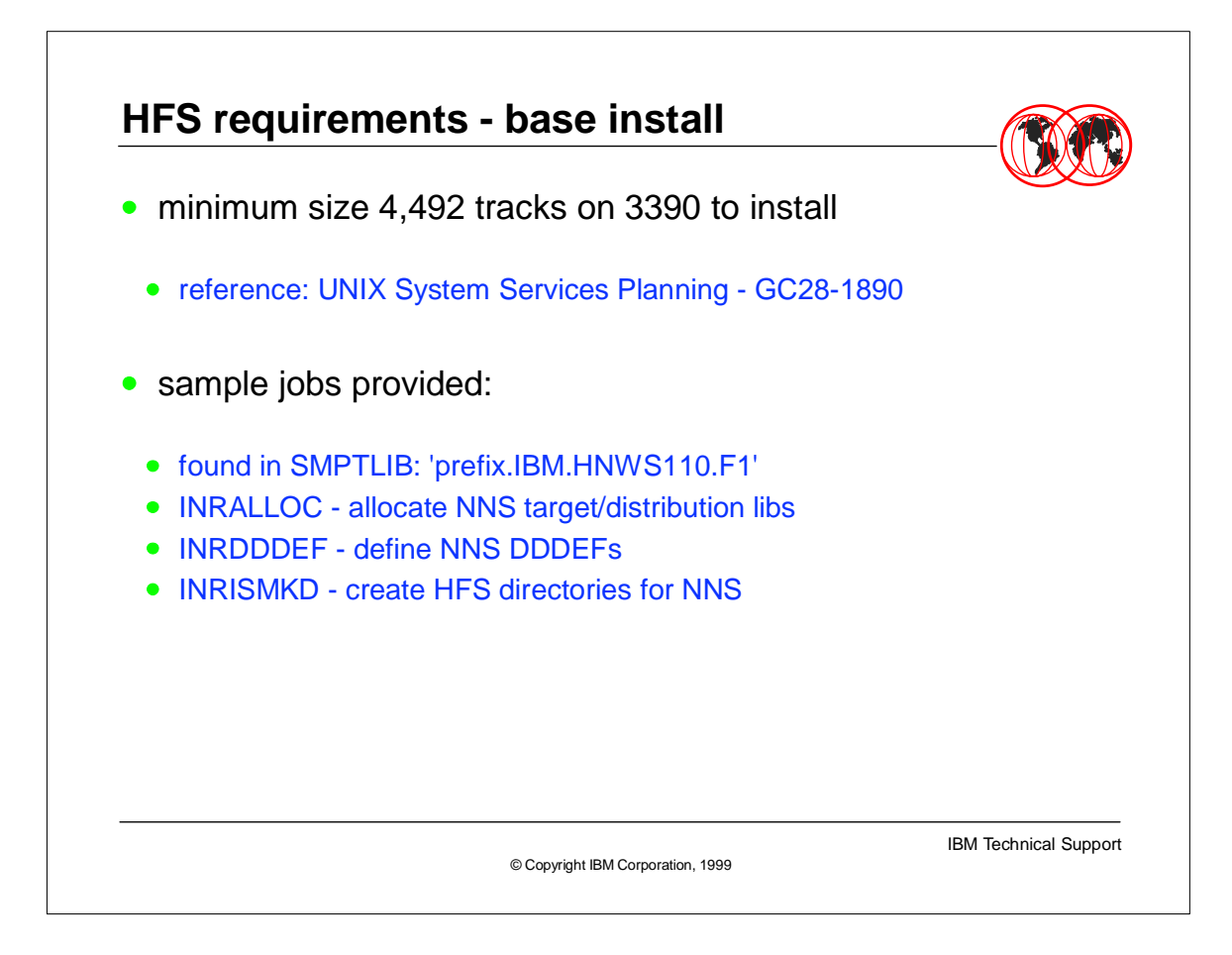

- $\triangleright$  'prefix' is high-level qualifier value specified as the DSPREFIX value in the SMPTLIB DDDEF or the OPTIONS entry in the global zone
- make a copy of these jobs in your own library and modify them to use during installation
- sample jobs must be updated to specify the CSI and zone names used at your installation

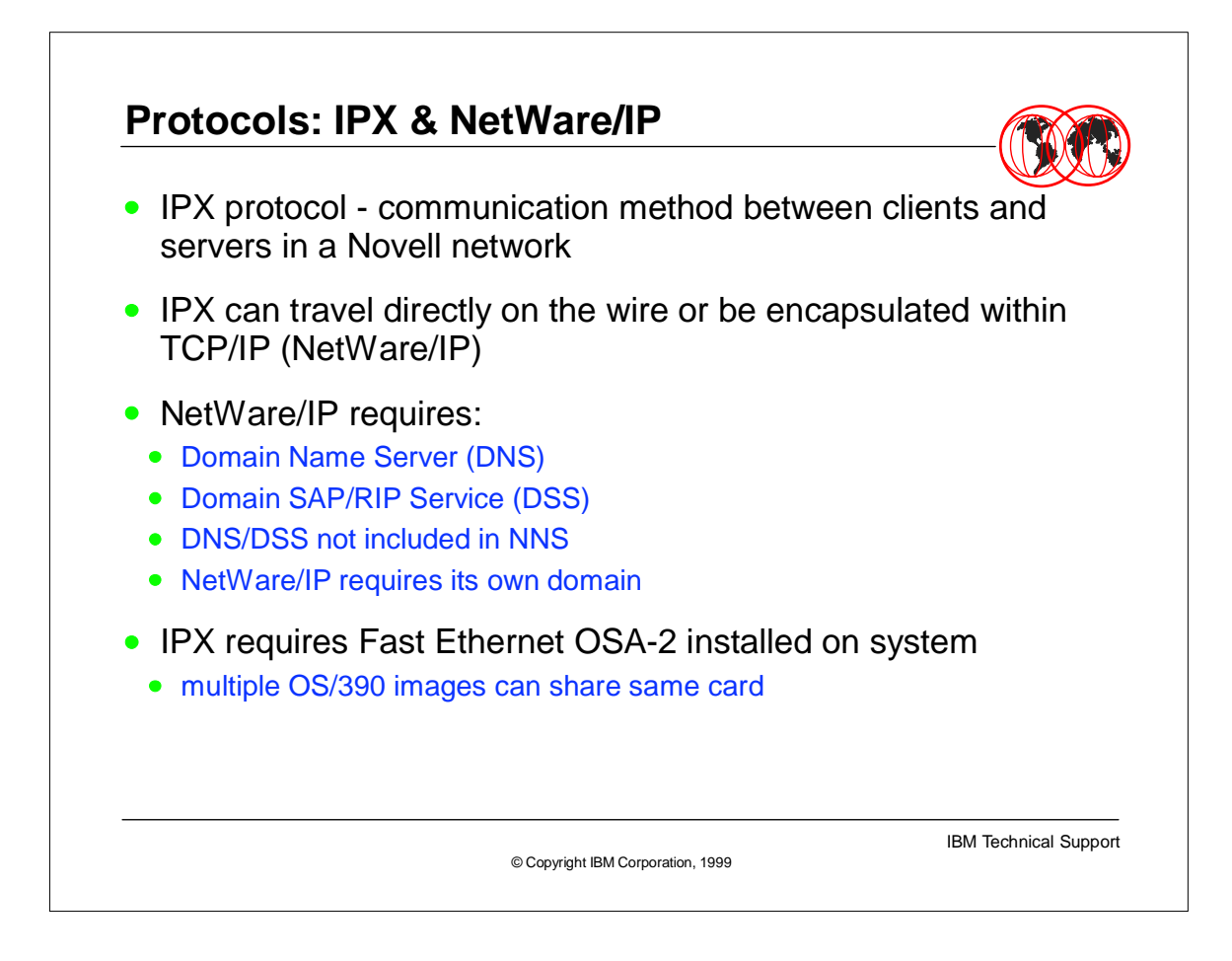

- $\triangleright$  Internet domain administrative unit, element in DNS (Domain Naming System), a naming hierarchy
- top level domain 7 organizational: com, edu, gov, int, mil, net, org
- DNS provides a machine's IP address given domain name (host-to-address mapping)
- DSS maintains and distributes SAP and RIP information for the NWIP network
- Forwarding Gateway NWIP server which forwards SAP and RIP info into the NWIP network
- NetWare/IP domain like any other except cannot have subdomains or hosts; it becomes a logical domain for all the NWIP servers on the network regardless of physical location
- ► RIP (Routing Information Protocol) packet used by routers and servers to exchange routing information on a network
- SAP (Service Advertising Protocol) packet used by NetWare services to broadcast their availability across the network

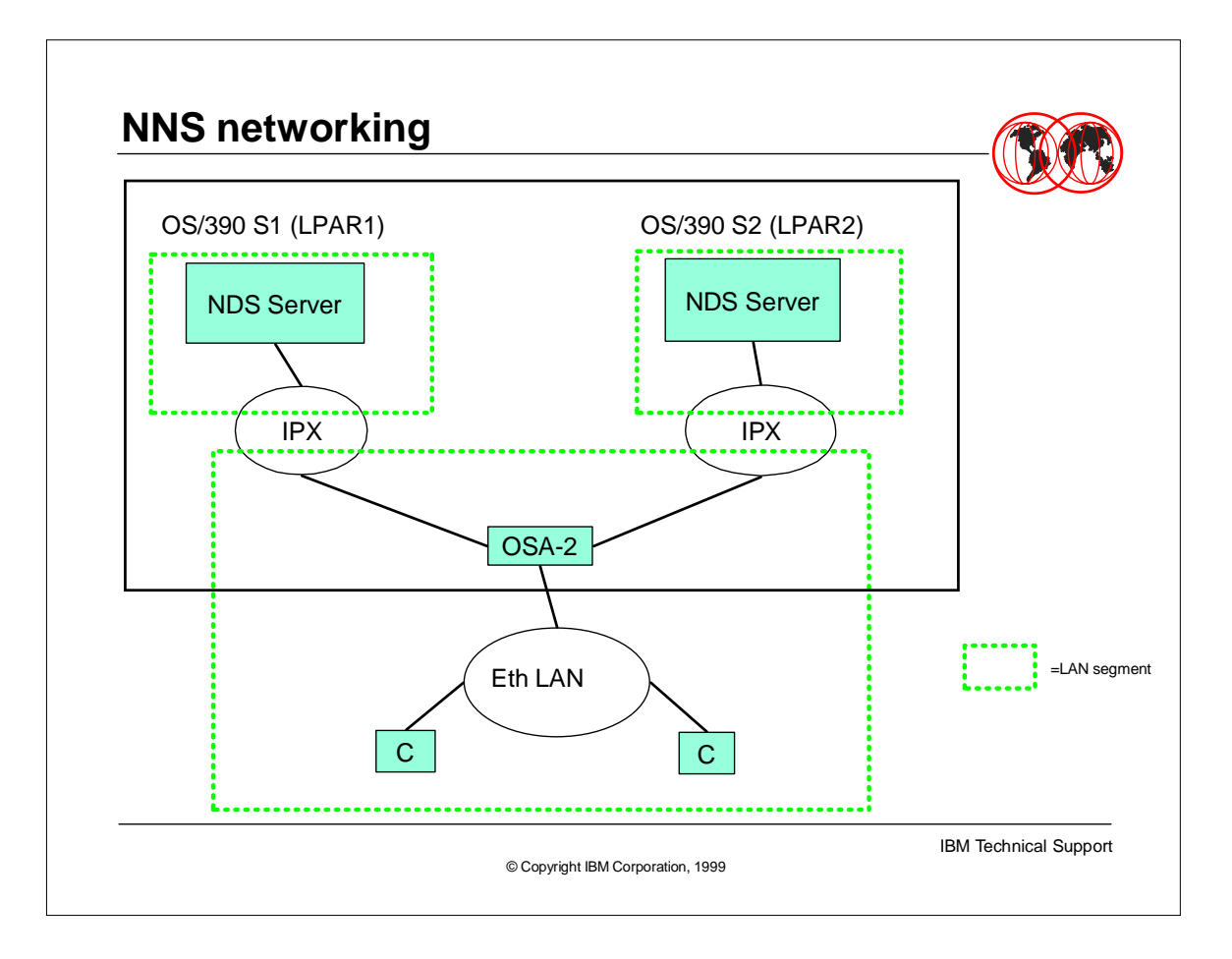

- Diagram shows OSA card shared between two OS/390 images in different LPARS
	- blue represents LAN segment, with its own unique network number
	- server has internal network number
	- $\triangleright$  must configure manually with nwcm
	- LAN has external network number
	- can extract with nwdiscover, or enter if this is 1st server in the network (recommended)

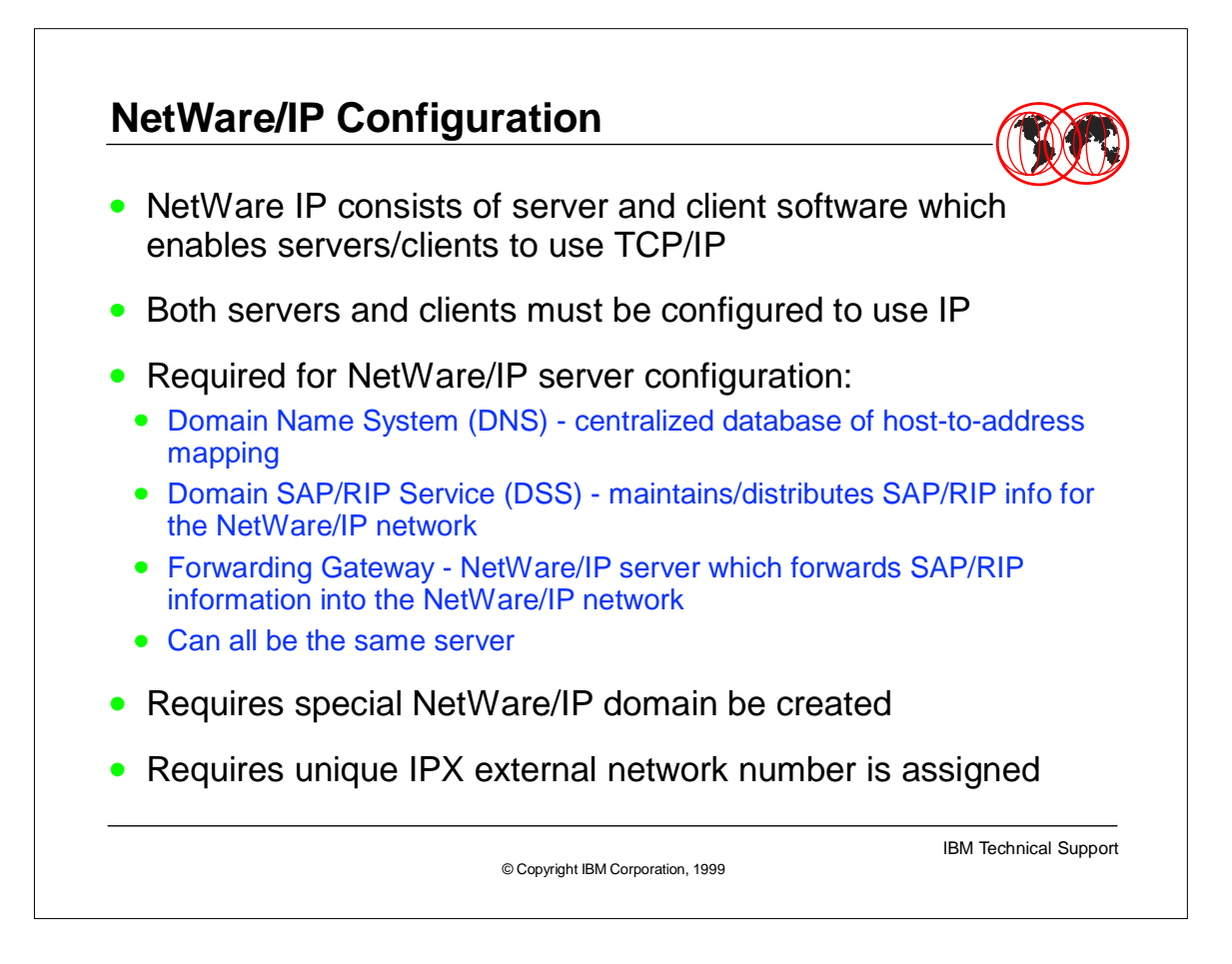

- $\rightarrow$  all NWIP servers in the same domain must be configured with the same IPX external network number - used by IPX networks and the NWIP network
- **Figure Figure Character special file /dev/nwip is created automatically by NNS** and is used when configuring the nwcm lan\_x\_adapter parameter
- ► DSS requires NetWare 4.11 Support Pack #5 to work with NWIP

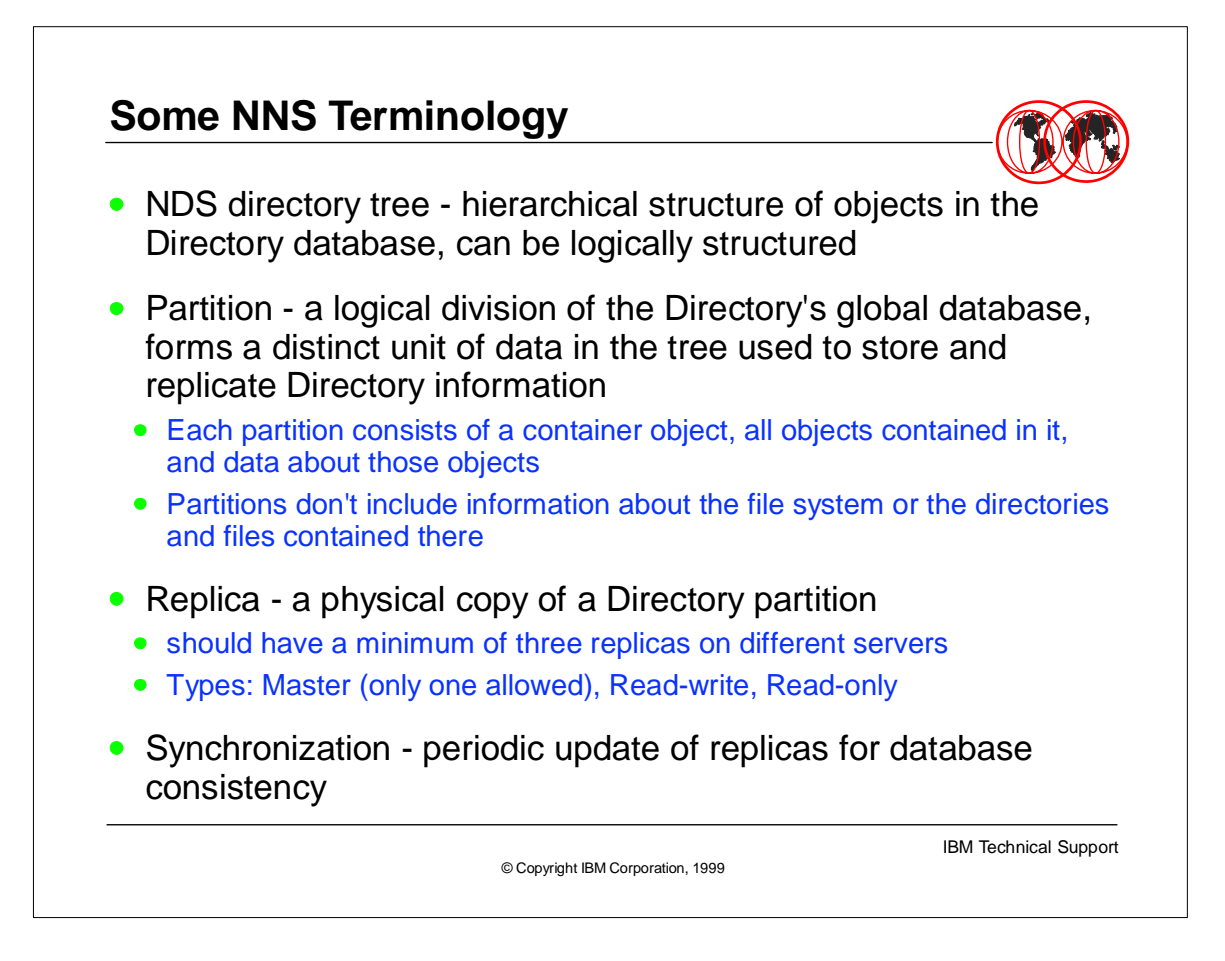

- Trees and partitions are logical constructs, whereas replicas are physical constructs
- Replicas serve two purposes: backup (eliminate single point of failure), and faster access (eg. across WAN link)
- Master replicas used for creating new partitions, adding/deleting objects
- ► Read-write replicas used to update Directory info
- ► Read-only replicas used to view Directory info
- Synchronization info can be set via nwcm, eg.
- ► \$ nwcm -s ts\_polling\_interval= number

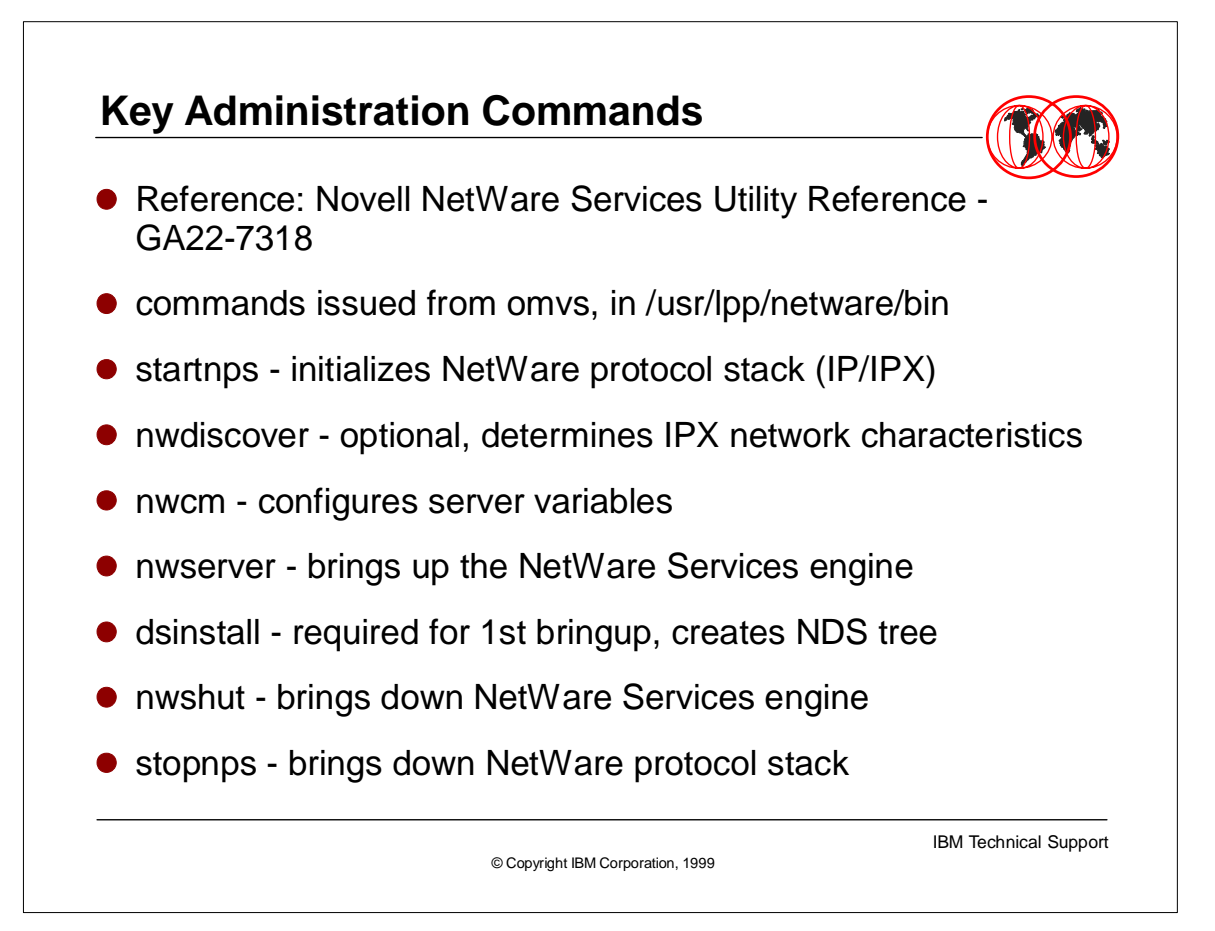

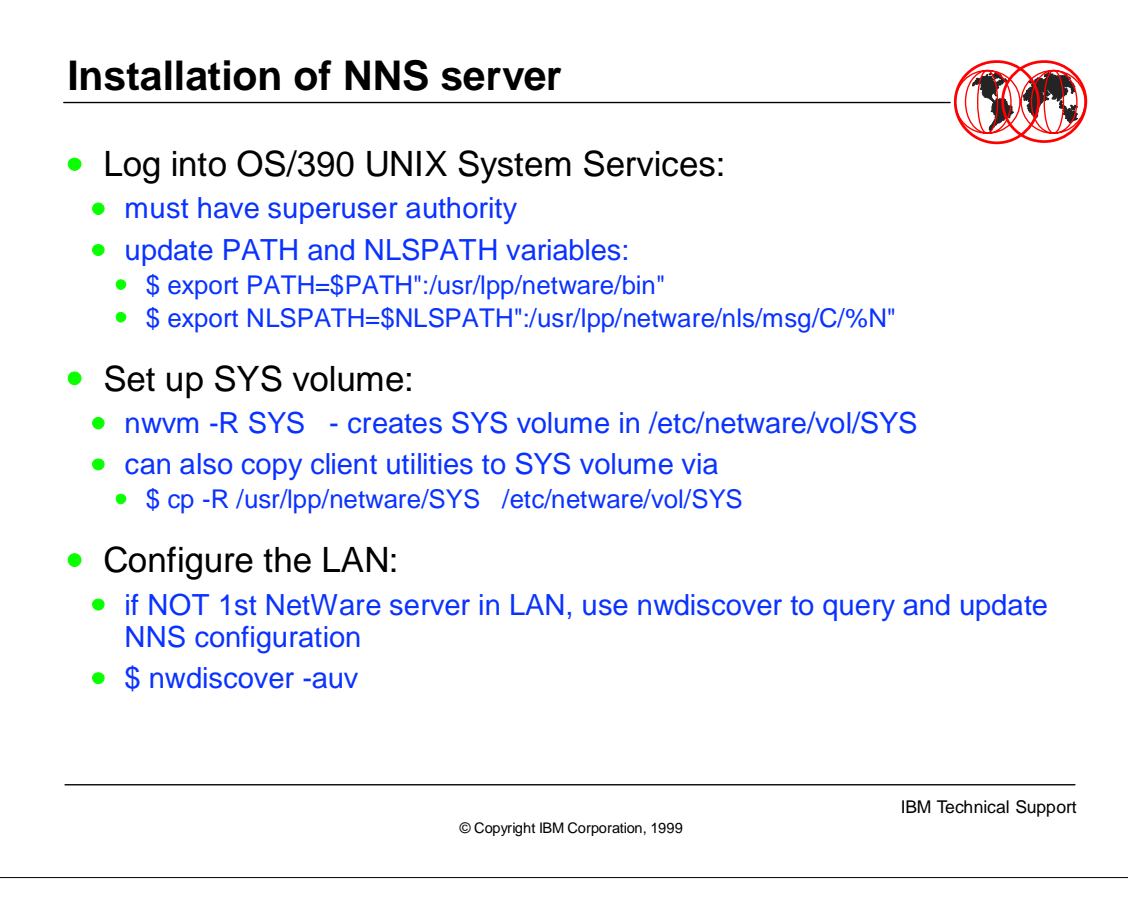

- login: log onto TSO/E and enter OMVS command; or can use rlogin or telnet
	- superuser use root or equivalent id
	- **to display PATH/NLSPATH current values:**
	- **\$ echo \$PATH (or \$NLSPATH)**
	- can add these to profile/login script of your id
	- make sure HFS for SYS vol already exists and is mounted (review procedure above)
	- nwdiscover parms -a (check all frame types) -u (update config file) -v (view in verbose mode)

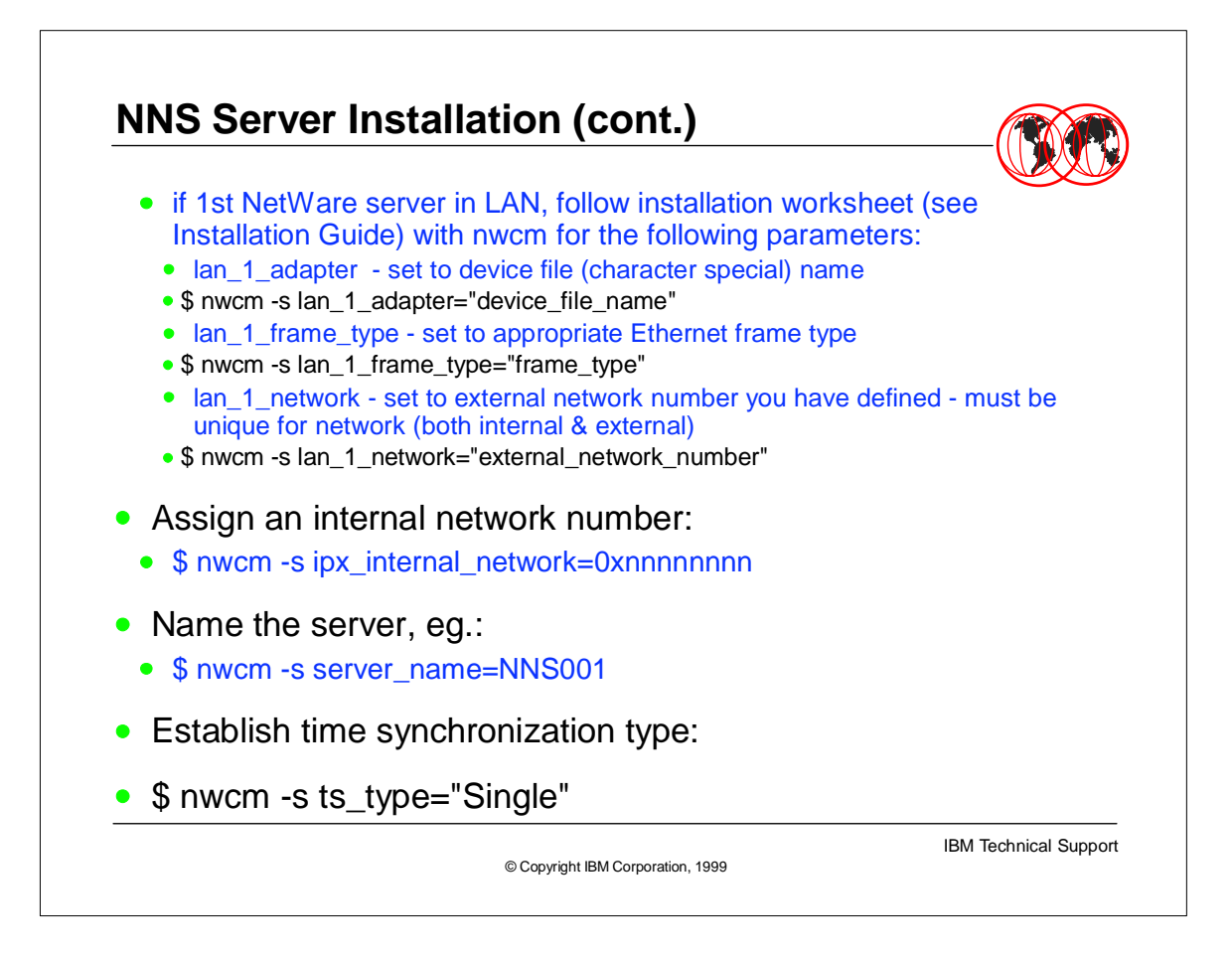

## ► worksheet has:

- ► server name where NWS is advertised, 2-47 chars, no spaces or punctuation, will be converted to uppercase
- $\triangleright$  ipx internal network network address of internal network (LAN 0) must be unique on IPX network, values 0x1 to 0xFFFFFFFE, can enter in hex (0xNNNNN) oct 0NNNN) or dec (NNNNN)
- **ts** type how server synchronizes time and is initially set
- SINGLE smaller lans, sole time source
- ► REFERENCE larger LANs, time source for Primary/Secondary servers
- ► PRIMARY used with Reference server or other Primary servers
- ► SECONDARY obtain time from Single Reference, Reference or Primary server
- ► NOTE: OS/390 only appears to change its clock!!
- $\rightarrow$  lan\_x\_adapter name of device driver (for NWIP, set to "/dev/nwip", max len 127, must also configure lan\_x\_network
- lan\_x\_network specifies IPX external network number for cabling system - all IPX drivers linked to cabling system must use same network number number number number number number number number number number number number number number numb<br>Personalism

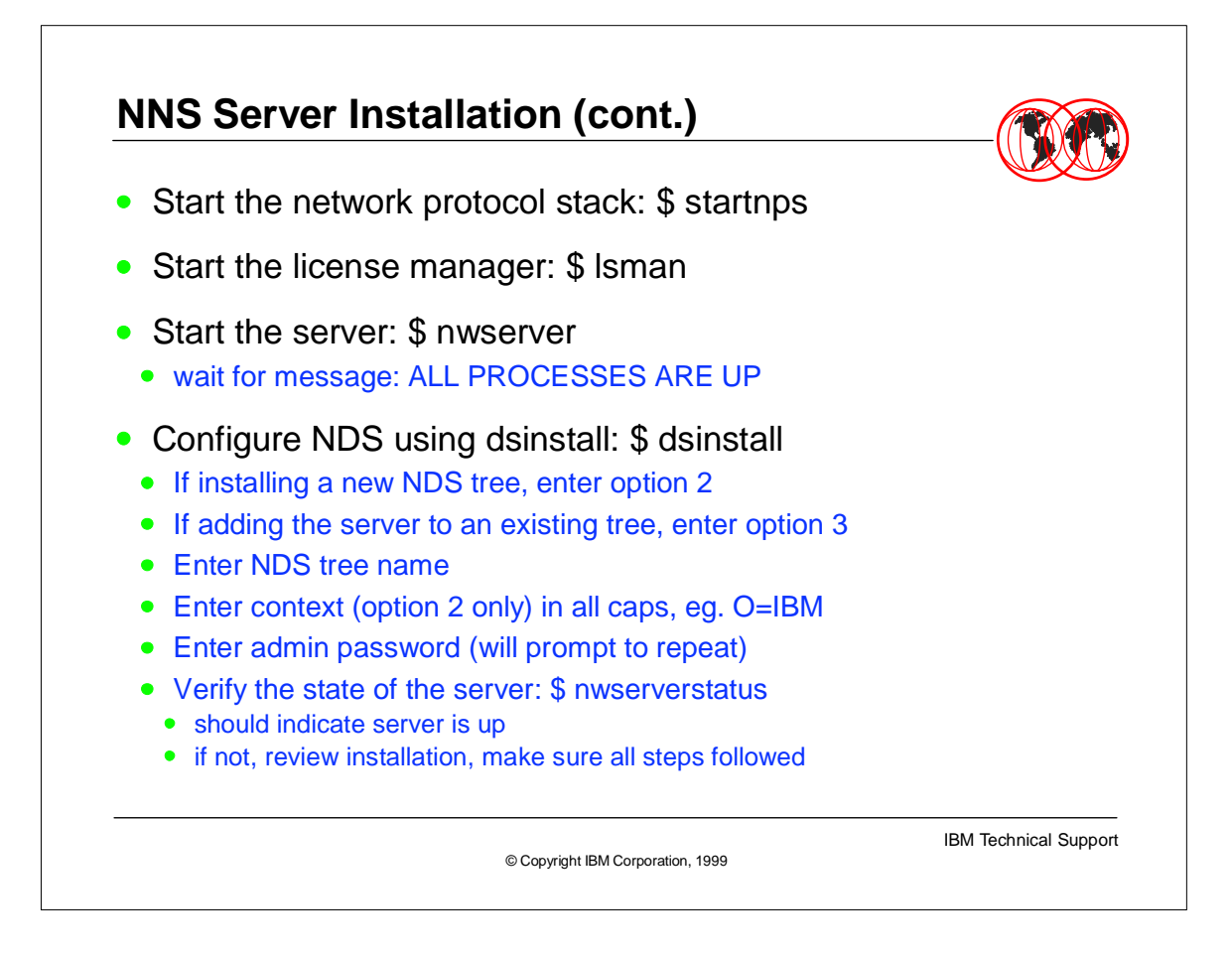

- Complete message:
- ALL PROCESSES ARE UP, THE SERVER IS READY
- NetWare server (name) is waiting for Directory Services to be installed. To finish bringing up the server you must run dsinstall.

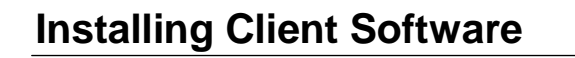

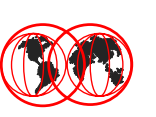

- To continue setting up the network, must install a client
- From there, can run either NetWare Administrator (NWADMIN) or NETADMIN to start creating objects
- Access to installation diskettes:
	- download client software from Novell web-site
	- http://support.novell.com/home
	- ensures using the latest level of Novell client code
	- check under topic NetWare Clients and obtain appropriate software for your workstation operating system

© Copyright IBM Corporation, 1999

IBM Technical Support

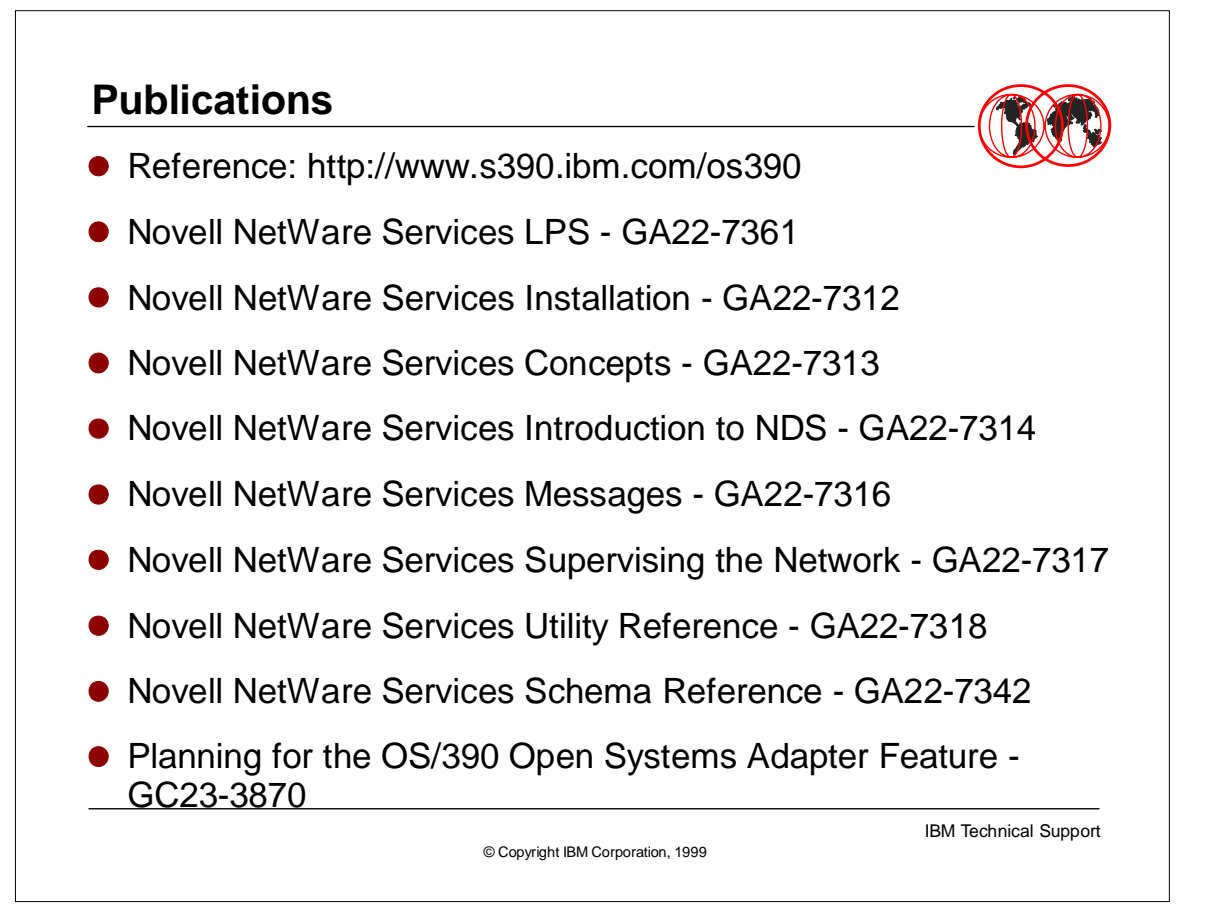